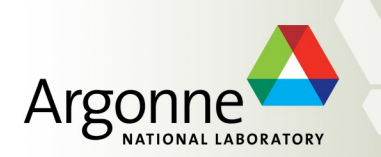

### **ProMC file format**

**S. Chekanov** *HEP/ANL*

March 29, 2016 Software group meeting Thomas Jefferson National Accelerator Facility

## **[ProMC](https://atlaswww.hep.anl.gov/asc/promc/) file format**

- "Archive" data format to keep MC events:
	- Event records, NLO,original logfiles, PDG tables etc.
- 30% smaller files than existing formats after compression

Number of used bytes depends on values. Small values use small number of bytes

Google's Protocol buffers

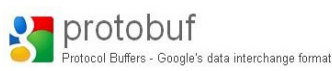

- Effective file size reduction for pile-up events
	- Particles with small momenta  $\rightarrow$  less bytes used
- Installed on Mira (BlueGene/Q).
- Supports C++/Java/Python
- Separate events can be streamed over the Internet:
	- similar to avi frames (video streaming)

#### <http://atlaswww.hep.anl.gov/asc/promc/>

**S.C., E.May, K. Strand, P. Van Gemmeren, Comp. Physics Comm. 185 (2014), 2629**

| 8-bytes (int64) $\rightarrow$ variant |                  |                  |                  |     |      |      |      |      |      |      |
|---------------------------------------|------------------|------------------|------------------|-----|------|------|------|------|------|------|
| 10                                    | 10 <sup>-1</sup> |                  |                  |     |      |      |      |      |      |      |
| 10 <sup>-3</sup>                      | 10 <sup>-4</sup> |                  |                  |     |      |      |      |      |      |      |
| 10 <sup>-3</sup>                      | 10 <sup>-6</sup> |                  |                  |     |      |      |      |      |      |      |
| 10 <sup>-6</sup>                      | 10 <sup>-6</sup> |                  |                  |     |      |      |      |      |      |      |
| 10 <sup>-7</sup>                      | 200              | 400              | 600              | 800 | 1000 | 1200 | 1400 | 1600 | 1800 | 2000 |
| E <sub>T</sub>                        | 10 <sup>-6</sup> | 10 <sup>-6</sup> | 10 <sup>-6</sup> |     |      |      |      |      |      |      |

 $dN/dE$ 

compression strength keeping precision of constant

### **Benchmarks for EVGEN files**

File sizes for 10,000 tt events for pp at LHC

ProMC files:

- 12 times smaller than HEPMC
- 30% smaller than ROOT

 $\sim$ 30% faster to process (C++/Java)

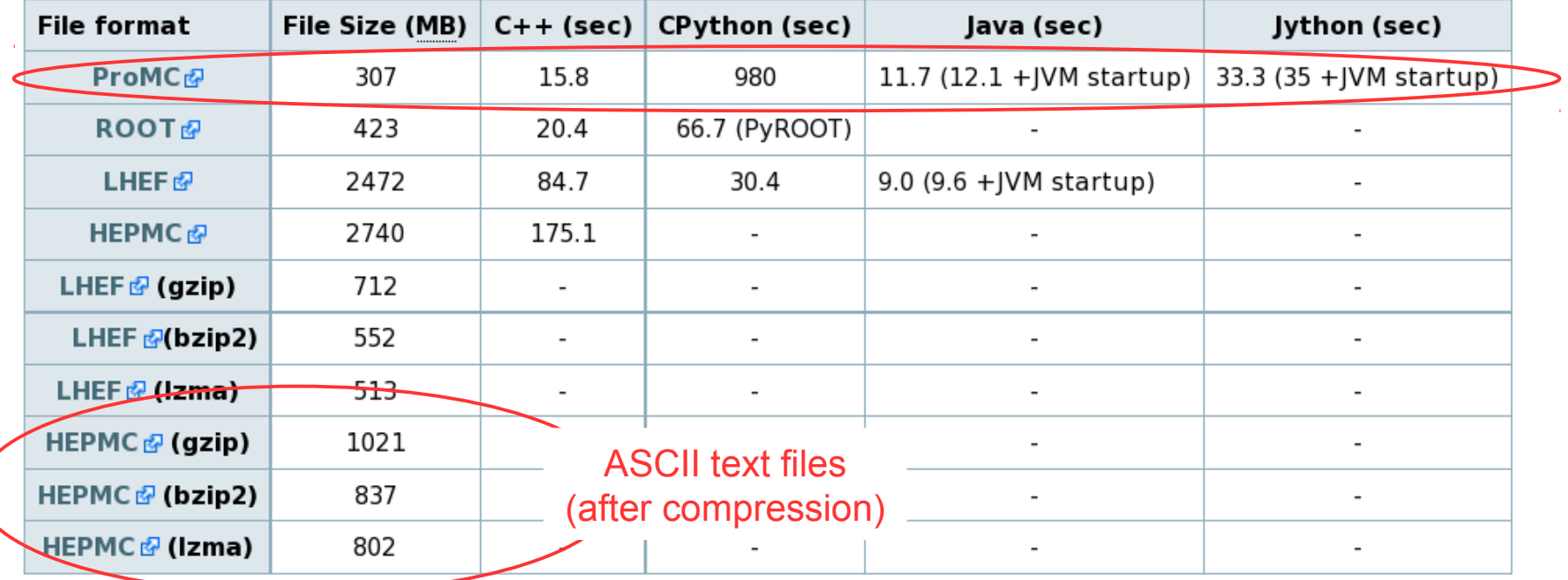

Table 1. Benchmark tests for reading files with 10,000 ttbar events stored in different file formats. For each test, the memory cache on Linux was cleared. In case of C++, the benchmark program reads complete event records using appropriate libraries. CPython code for ProMC file is implemented in pure CPython and does not use  $C++$  binding (unlike PyROOT that uses  $C++$  libraries). In case of LHEF files. JAVA and CPYTHON benchmarks only parse lines and tokenize the strings, without attempting to build an event record, therefore, such benchmarks may not be accurate while comparing with ProMC and ROOT.

#### <https://atlaswww.hep.anl.gov/asc/wikidoc/doku.php?id=asc:promc:introduction>

Simulations for Energy Frontier. S.Chekanov (ANL)

# **Google's ProtocolBuffers**

**<https://developers.google.com/protocol-buffers/>**

### **Protocol Buffers**

Protocol buffers are a language-neutral, platform-neutral extensible mechanism for serializing structured data.

**HOME GUIDES REFERENCE SUPPORT** 

```
message Person {
  required string name = 1;
 required int32 id = 2;
  optional string email = 3;
```

```
Person john = Person.newBuilder()
    .setId(1234)
    .setName("John Doe")
    .setEmail("jdoe@example.com")
    .buid():
output = new FileOutputStream(args)
john.writeTo(output);
                                   \rightarrowTH
```
**language-neutral, platformneutral extensible mechanism for serializing structured data**

**Protocol buffers are a** 

What are protocol buffers?

Protocol buffers are Google's languageneutral platform-neutral extensible

#### Pick your favourite language

Person john; fstream input(argv[1],  $ios: in \mid iso::binary)$ ; john.ParseFromIstream(&input);  $id = john.id()$ ;  $name = join.name()$ ;  $email = john-email()$ ;

#### How do I start?

1. Download and install the protocol buffer compiler

#### used at Google for storing / interchanging structured information.

Simulations for Energy Frontier. S.Chekanov (ANL)

# **Google's ProtocolBuffers**

**<https://developers.google.com/protocol-buffers/>**

- **ProMC** is a method to organize and stream (write/read) ProtocolBuffers messages.
- Uses "zip" to combine entries ("lossless")
- One massage is one "event"
- Streaming is done using:
	- **zipios** library (not maintained) uses zip32 (~65k files)
	- **libzip** library (zip64)
		- no 65k limit, but heavy memory usage
- The choice "zip32 vs zip64" is done during file creation
	- Java always write zip64 entries!
- There is a "distiller" program "prom2promc" to convert zip32 to zip64

# **Why ProMC is self-describing format?**

- Unzip a ProMC file: **unzip <file.promc>**:
	- message ProMCEvent { – version // Event information description message Event { optional int32 Number =  $1$ ; // Number optional int32 Process ID =  $2$ ; // ID unique signal process id header optional int32 MPI  $= 3:$ // MPI number of multi parton inter optional int32 ID1  $= 4;$ // ID1 flavour code of first parton optional int32 ID2 // ID2 flavour code of second parto  $= 5;$ Events in compact, binary  $\Omega$ optional float PDF1 // PDF1 PDF  $(id1, x1, Q)$  $= 6;$ optional float PDF2 // PDF2 PDF  $(id2, x2, Q)$  $= 7$ ; wire format. Uses optional float X1  $= 8:$ // X1 fraction of beam momentum car – 1 optional float X2  $= 9$ // X2 fraction of beam momentum car "varints" to compact int64 optional float Scale\_PDF =  $10$ ; // Scale PDF Q-scale used in evalua optional float Alpha QED =  $11$ ; // AlphaQED QED coupling, see hep-p  $\overline{2}$ optional float Scale  $= 12;$ // energy scale, see hep-ph/0109068 optional float Alpha QCD =  $13$ ; // QCD coupling, see hep-ph/0109068 optional double Weight =  $14$ ; // event weight  $\overline{\mathcal{E}}$  $\mathcal{F}$ – .. // Generator (truth) particles message Particles { repeated uint32 id=1 [packed=true]; // ID in the generator – ProMCDescription.proto repeated sint32 pdg id=2 [packed=true]; // unique integer ID speci repeated uint32 status=3 [packed=true]; // integer specifying the [packed=true]; // mass repeated uint64  $mas s = 4$ – ProMCHeader.proto repeated sint64 [packed=true]; // pX  $Px = 5$ repeated sint64 [packed=true]; // pY  $Py=6$ repeated sint64  $Pz=7$ [packed=true]; // pZ – ProMC.proto repeated uint32  $mother1=8$ [packed=true]; // first mother repeated uint32  $mother2=9$ [packed=true]; // second mother repeated uint32 daughter1=10 [packed=true]; // first daughter – ProMCStat.proto repeated uint32 daughter2=11 ASCII data layout file [packed=true]; // second daughter repeated sint32 barcode=12 [packed=true]; // barcode if used repeated sint32 X=13 [packed=true]; // vertex X position describing event structure logfile.txt repeated sint32 Y=14 [packed=true]; // vertex Y position repeated sint32  $Z=15$ [packed=true]; // vertex Z position using platform-neutral repeated uint32  $T = 16$ [packed=true]; // time  $weight=17$ [packed=true]; // particle weight repeated uint64 Prottocol-Buffer syntax repeated sint32 charge=18 [packed=true]; // Charge repeated sint64 energy=19 [packed=true]; // Energy (Google)

If you know "ProMC.proto" template, you can generate analysis code (C++/Java/Python) for reading / writing binary entries inside ProMC

Simulations for Energy Frontier. S.Chekanov (ANL)

#### Protocol-Buffers interface description language

## **Event structure. Examples**

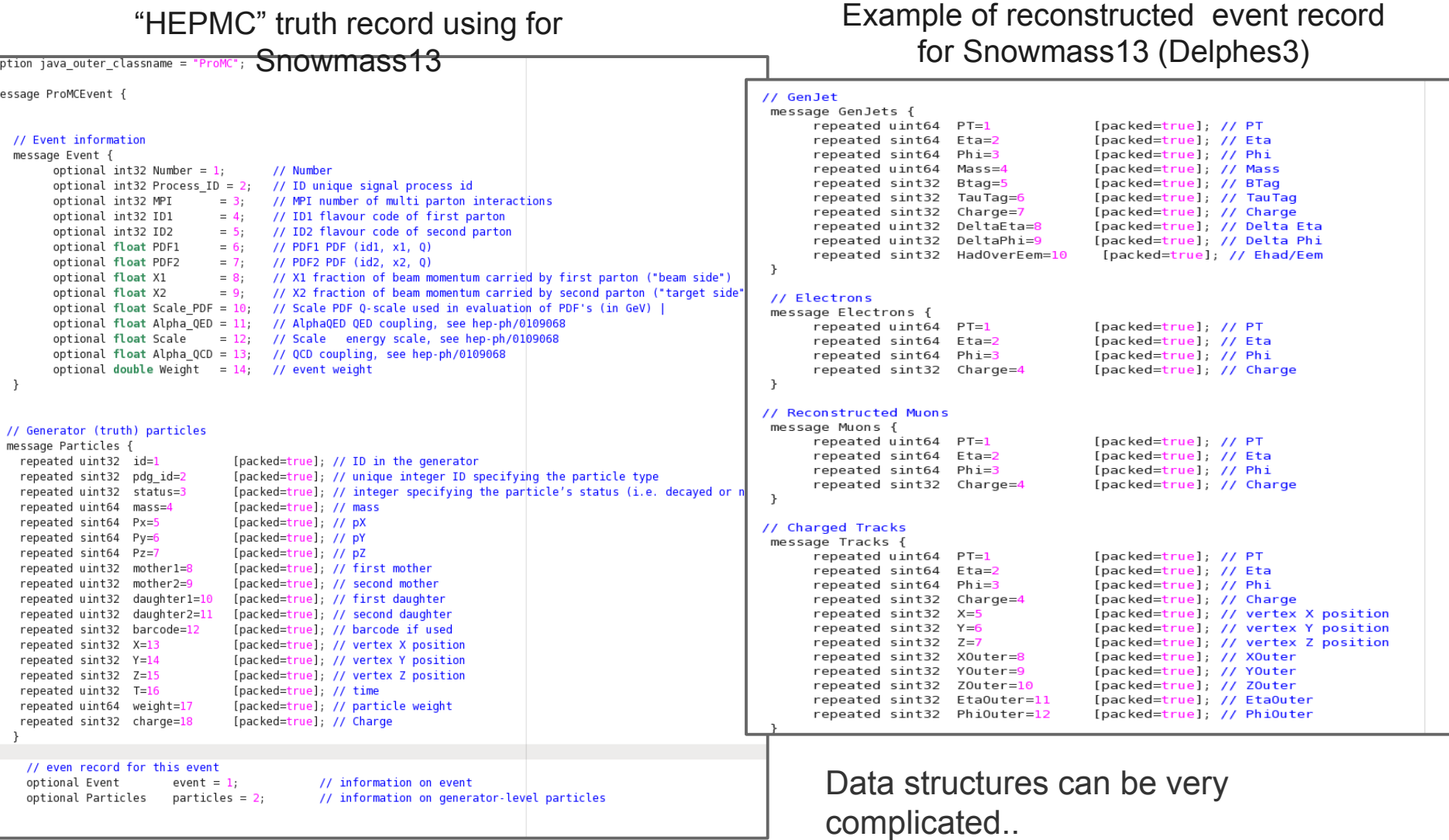

Simulations for Energy Frontier. S.Chekanov (ANL)

## **Converters (in C++ and Java)**

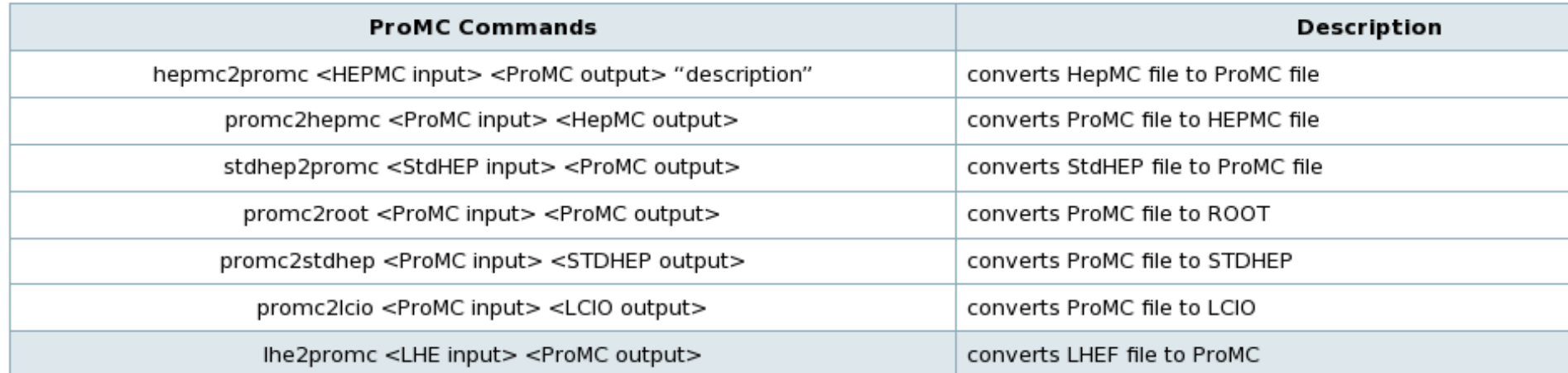

**Using varints to compact data:**

Many tools: merge split etc..

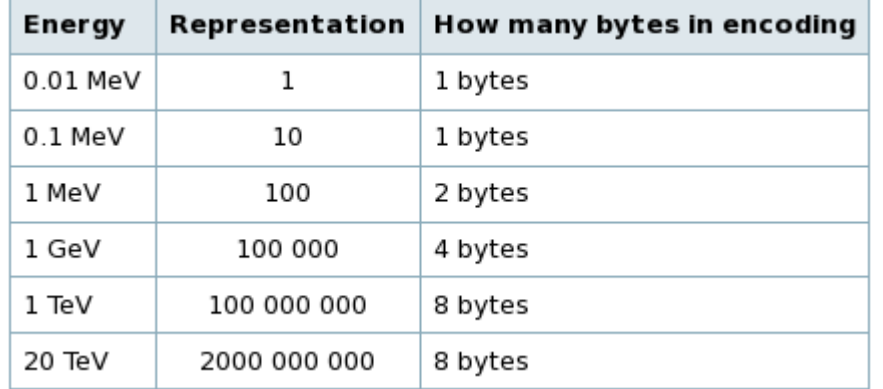

Monte Carlo event record have many integers (PID, ID, mother1, mother2, daughter1,2, status code, etc)

They are all small integers  $\rightarrow$  can be represented by 1-2 bytes of varints

### **Example of reading a ProMC file (Check \$PROMC variable first!)**

- See: <https://atlaswww.hep.anl.gov/asc/wikidoc/doku.php?id=asc:promc:examples>
	- wget <http://atlaswww.hep.anl.gov/asc/promc/download/Pythia8.promc>
	- promc\_proto Pythia8.promc # extracts data layouts into the directory "proto"
	-
	-
- promc\_code  $\qquad$  # creates C++ analysis code
	- make  $\#$  compiles C++ code reader.cc
	-
	- $-$  ./reader Pythia8.promc  $\#$  runs the C++ analysis code
	- $-$  unzip -p Pythia8.promc logfile.txt # extracts Monte Carlo log file

#### **"promc\_code" also creates analysis codes in C++, Java, Python (in directories /src /java /python directories)**

"promc\_code" rebuilds C++ header files (or Java classes) using input ProtocolBuffers template files

If "template" files are not appended to the file, data cannot be recovered.

# **Creating a ProMC file**

- **-** Look at the example: \$PROMC/examples/random
- Make a directory "**proto**" and define templates for your data
- **Peromc code that is example to the set of the set of the set of the set of the set of the set of the set of the set of the set of the set of the set of the set of the set of the set of the set of the set of the set of the**
- make; ./writer # write your data

## **Summary**

- **ProMC files are well tested since 2013:**
	- **up to 4 GB per file**
	- **up to 200k events/entries (ZIP64 version)**
	- **1.5 billion events stored in HepSim ([http://atlaswww.hep.anl.gov/hepsim/\)](http://atlaswww.hep.anl.gov/hepsim/) since Snowmass 2013**
- **To be solved:** 
	- Two types of ProMC are currently in use: based ZIP (max 65k entries) and ZIP64 types
		- ZIP allows fast streaming of records (**zipios** library), but max number of events is 65k
		- ZIP64 uses libzip, but it accumulates data before streaming
		- How to unify these 2 approaches?
- **We need to fix zipios library for zip64! Geant4 uses this library too!**